Title stata.com

eintreg postestimation — Postestimation tools for eintreg and xteintreg

Postestimation commands predict margins Remarks and examples Methods and formulas Also see

## **Postestimation commands**

The following postestimation command is of special interest after eintreg and xteintreg:

| Command        | Description                                   |
|----------------|-----------------------------------------------|
| estat teffects | treatment effects and potential-outcome means |

The following standard postestimation commands are also available after eintreg and xteintreg:

| Command            | Description                                                                                                    |
|--------------------|----------------------------------------------------------------------------------------------------|
| contrast           | contrasts and ANOVA-style joint tests of estimates                                                                        |
| estat ic           | Akaike's, consistent Akaike's, corrected Akaike's, and Schwarz's Bayesian information criteria (AIC, CAIC, AICc, and BIC) |
| estat summarize    | summary statistics for the estimation sample                                                                              |
| estat vce          | variance-covariance matrix of the estimators (VCE)                                                                        |
| †estat (svy)       | postestimation statistics for survey data                                                                                 |
| estimates          | cataloging estimation results                                                                                             |
| etable             | table of estimation results                                                                                               |
| *forecast          | dynamic forecasts and simulations                                                                                         |
| *hausman           | Hausman's specification test                                                                                              |
| lincom             | point estimates, standard errors, testing, and inference for linear                                                       |
|                    | combinations of coefficients                                                                                              |
| *lrtest            | likelihood-ratio test                                                                                                    |
| margins            | marginal means, predictive margins, marginal effects, and average marginal effects                                        |
| marginsplot        | graph the results from margins (profile plots, interaction plots, etc.)                                                   |
| nlcom              | point estimates, standard errors, testing, and inference for nonlinear combinations of coefficients                       |
| predict            | means, probabilities, treatment effects, etc.                                                                             |
| predictnl          | point estimates, standard errors, testing, and inference for generalized predictions                                      |
| pwcompare          | pairwise comparisons of estimates                                                                                         |
| † <sub>suest</sub> | seemingly unrelated estimation                                                                                            |
| test               | Wald tests of simple and composite linear hypotheses                                                                      |
| testnl             | Wald tests of nonlinear hypotheses                                                                                        |

<sup>\*</sup>forecast, hausman, and lrtest are not appropriate with svy estimation results.

 $<sup>\</sup>dagger$  suest and the survey data estat commands are not available after xteintreg.

# predict

Predictions after eintreg and xteintreg are described in

```
[ERM] eintreg predict predict after eintreg and xteintreg predict for treatment statistics predict's advanced predict's advanced features
```

[ERM] eintreg predict describes the most commonly used predictions. If you fit a model with treatment effects, predictions specifically related to these models are detailed in [ERM] predict treatment. [ERM] predict advanced describes less commonly used predictions, such as predictions of outcomes in auxiliary equations.

### margins

### **Description for margins**

margins estimates statistics based on fitted models. These statistics include marginal means, marginal probabilities, potential-outcome means, average and conditional derivatives, average and conditional effects, and treatment effects.

### Menu for margins

Statistics > Postestimation

### Syntax for margins

```
margins [marginlist] [, options]
margins [marginlist] , predict(statistic ...) [predict(statistic ...) ...] [options]
```

| statistic                            | Description                                                      |
|--------------------------------------|------------------------------------------------------------------|
| Main                                 |                                                                  |
| $\underline{\mathtt{m}}\mathtt{ean}$ | mean; the default                                                |
| pr                                   | probability for binary or ordinal $y_j$                          |
| pomean                               | potential-outcome mean                                           |
| te                                   | treatment effect                                                 |
| tet                                  | treatment effect on the treated                                  |
| xb                                   | linear prediction excluding all complications                    |
| pr(a,b)                              | $Pr(a < y_j < b)$ for continuous $y_j$                           |
| e(a,b)                               | $E(y_j   a < y_j < b)$ for continuous $y_j$                      |
| ystar(a,b)                           | $E(y_j^*), y_j^* = \max\{a, \min(y_j, b)\}$ for continuous $y_j$ |
| expmean                              | calculate $E\left\{\exp(y_i)\right\}$                            |

Statistics not allowed with margins are functions of stochastic quantities other than e(b).

For the full syntax, see [R] margins.

# Remarks and examples

stata.com

See [ERM] Intro 7 for an overview of using margins and predict after eintreg and xteintreg. For examples using margins, predict, and estat teffects, see Interpreting effects in [ERM] Intro 9 and see [ERM] Example 1a.

#### Methods and formulas

Counterfactual predictions and inferences for the underlying model in interval regression can be evaluated as in a linear regression model. These predictions and effects are described in Methods and formulas of [ERM] eregress postestimation. Methods and formulas for all other predictions are given in Methods and formulas of [ERM] eintreg.

#### Also see

[ERM] eintreg — Extended interval regression

[ERM] eintreg predict — predict after eintreg and xteintreg

[ERM] **predict treatment** — predict for treatment statistics

[ERM] **predict advanced** — predict's advanced features

[ERM] eprobit postestimation — Postestimation tools for eprobit and xteprobit

[U] 20 Estimation and postestimation commands

Stata, Stata Press, and Mata are registered trademarks of StataCorp LLC. Stata and Stata Press are registered trademarks with the World Intellectual Property Organization of the United Nations. StataNow and NetCourseNow are trademarks of StataCorp LLC. Other brand and product names are registered trademarks or trademarks of their respective companies. Copyright (c) 1985-2023 StataCorp LLC, College Station, TX, USA. All rights reserved.

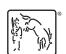

For suggested citations, see the FAQ on citing Stata documentation.